# Interpreting and **Compiling Intex**

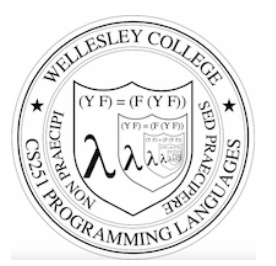

### **CS251 Programming Languages Fall 2018, Lyn Turbak**

Department of Computer Science Wellesley College 

### A New Mini-Language: Intex

Intex programs are simple arithmetic expressions on integers that can refer to integer arguments.

Intex is the first in a sequence of mini-languages that can be extended to culminate in something that is similar to Racket. At each step along the way, we can add features that allow us to study different programming language dimensions.

- Intex: integer expressions, positional program arguments
- Bindex: Intex + named arguments & local naming
- Valex: Bindex + conditionals, multiple kinds of values (booleans, strings, lists), dynamic type checking, and syntactic sugar
- **HOFL** (Racket-like language): Valex + first-class functions
- **HOILEC:** HOFL + SML-like mutable cells

Intex 2

## Intex Syntax Trees & Syntactic Data Types

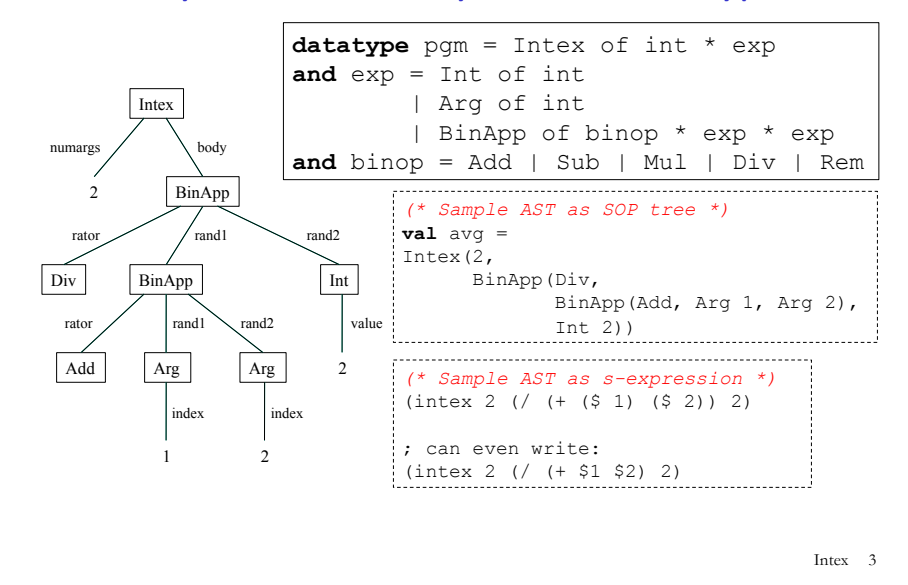

How do we write this Intex program as SML SOP tree? As an s-expression?

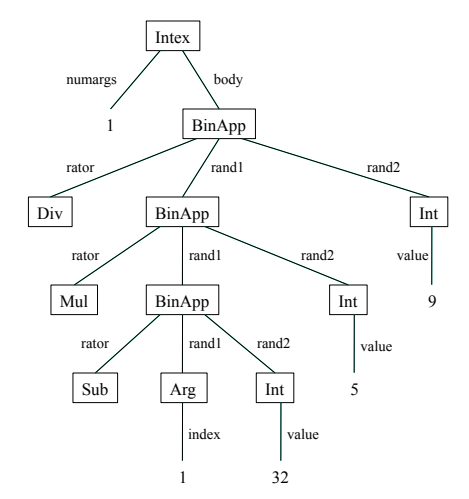

Intex 4

#### Intex Implementation #1: Intex Interpreter in SML Intex 5 avg machine (I)  $\Box$  avg-in-Intex program  $\Box$  Intex interpreter machine (I)  $\diamond$  Intex-in-SML-interpreter program  $\diamond$  SML interpreter machine in wx VM (ignore details) Given an avg-in-Intex program, how can we execute it? Intex Interpreter Without Error Checking: Skeleton  $(*$  Intex.pqm  $->$  int list  $->$  int  $*)$ **fun** run (Intex(numargs, exp)) args = **???**  $(*$  Intex.exp  $\rightarrow$  int list  $\rightarrow$  int \*) **and** eval (Int i) args = **???** | eval (Arg index) args = **???** | eval (BinApp(binop, exp1, exp2)) args = **???**  $(*$  Intex.binop  $-$  int  $*$  int  $-$  int  $*)$ **and** binopToFun Add = op+ | binopToFun Mul = op\* | binopToFun Sub = op- | binopToFun Div =  $(fn(x,y) \Rightarrow x \div y)$ | binopToFun Rem =  $(fn(x,y) \Rightarrow x \mod y)$ Intex 6 Intex Interpreter With Error Checking **exception** EvalError of string  $(*$  Intex.pqm  $\rightarrow$  int list  $\rightarrow$  int  $*)$ **fun** run (Intex(numargs, exp)) args = **if** numargs <> length args **then** raise EvalError "Mismatch between expected and actual number of args" **else** eval exp args  $(*$  Intex.exp  $\rightarrow$  int list  $\rightarrow$  int \*) **and** eval (Int i) args = i | eval (Arg index) args = **if** (index <= 0) **orelse** (index > length args) **then** raise EvalError "Arg index out of bounds" **else** List.nth(args, index-1) | eval (BinApp(binop, exp1, exp2)) args = **let val** i1 = eval exp1 args **val** i2 = eval exp2 args **in** (**case** (binop, i2) **of**  (Div, 0) => raise EvalError "Division by 0" | (Rem,0) => raise EvalError "Remainder by 0"  $\Rightarrow$  (binopToFun binop)(i1, i2)) **end** Intex 7 Try it out - run (Intex(1, BinApp(Mul, Arg 1, Arg 1)))  $[5]$ ; **val** it =  $25$  : int - run (Intex(1, BinApp(Div, Arg 1, Arg 1))) [5];  $val$  it = 1 : int - run (Intex(1, BinApp(Div, Arg 1, Arg 1)))  $[0]$ ; uncaught exception EvalError - run avg [5,15];  $val$  it = 10 : int - map (run f2c) [[~40], [0], [32], [98], [212]]; **val** it =  $[-40, -18, 0, 36, 100]$  : int list Intex 8

### **Handling Errors**

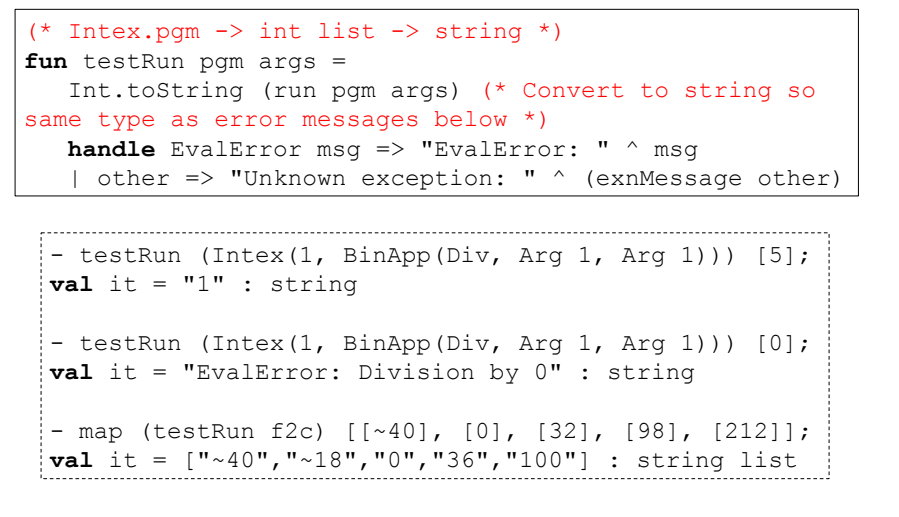

Intex 9

## Running Intex programs as S-expression strings

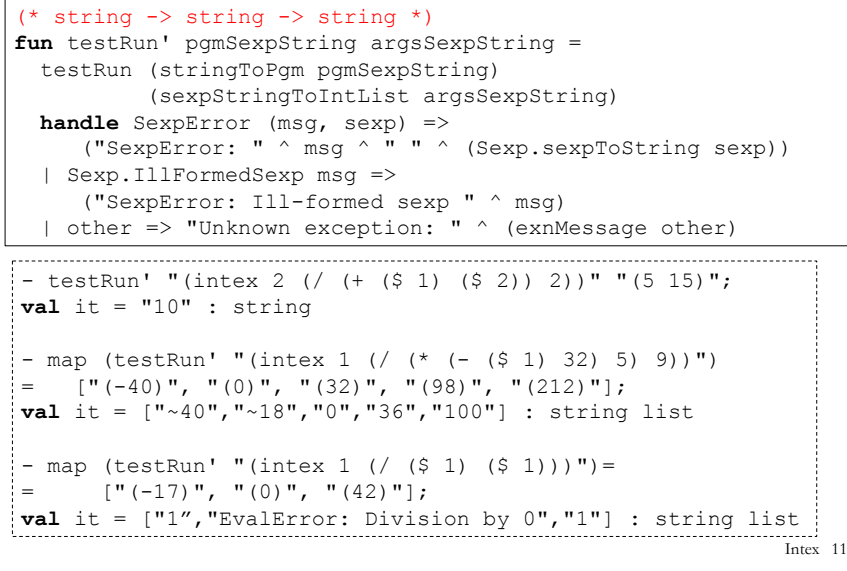

### Intex programs as S-expression strings

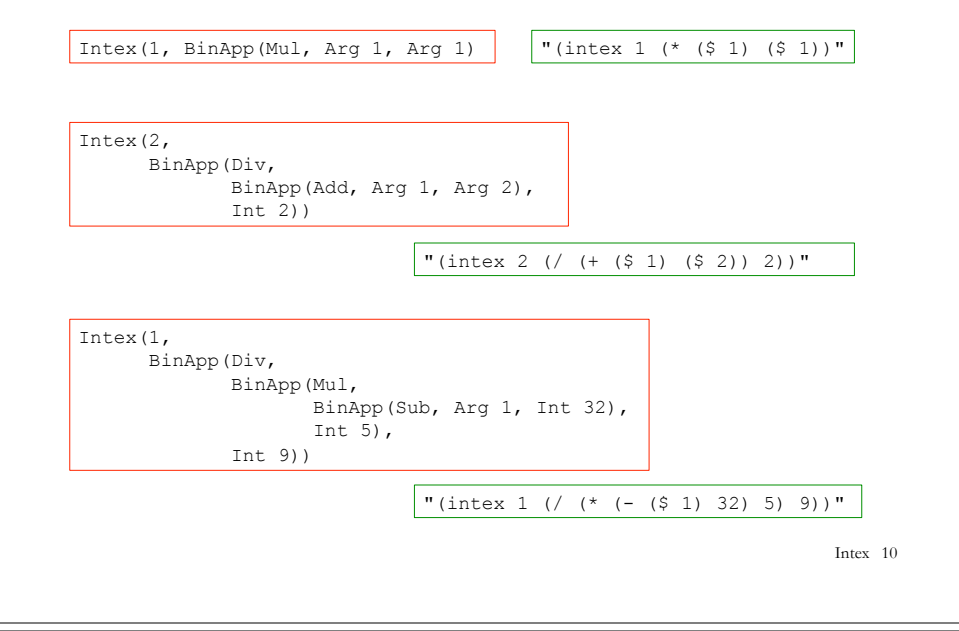

### A Read-Eval-Print Loop (REPL) in Intex

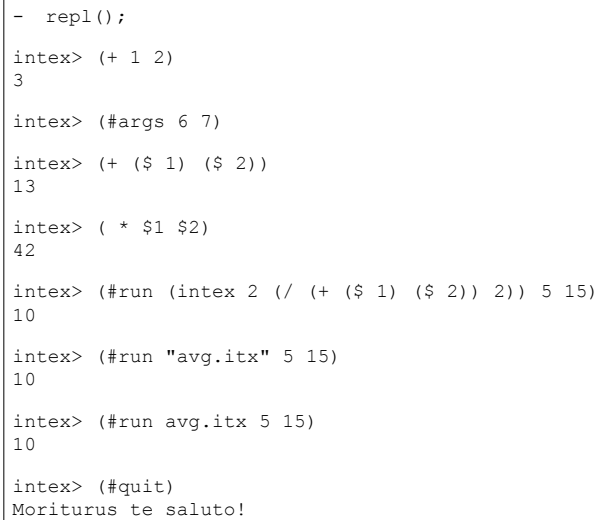

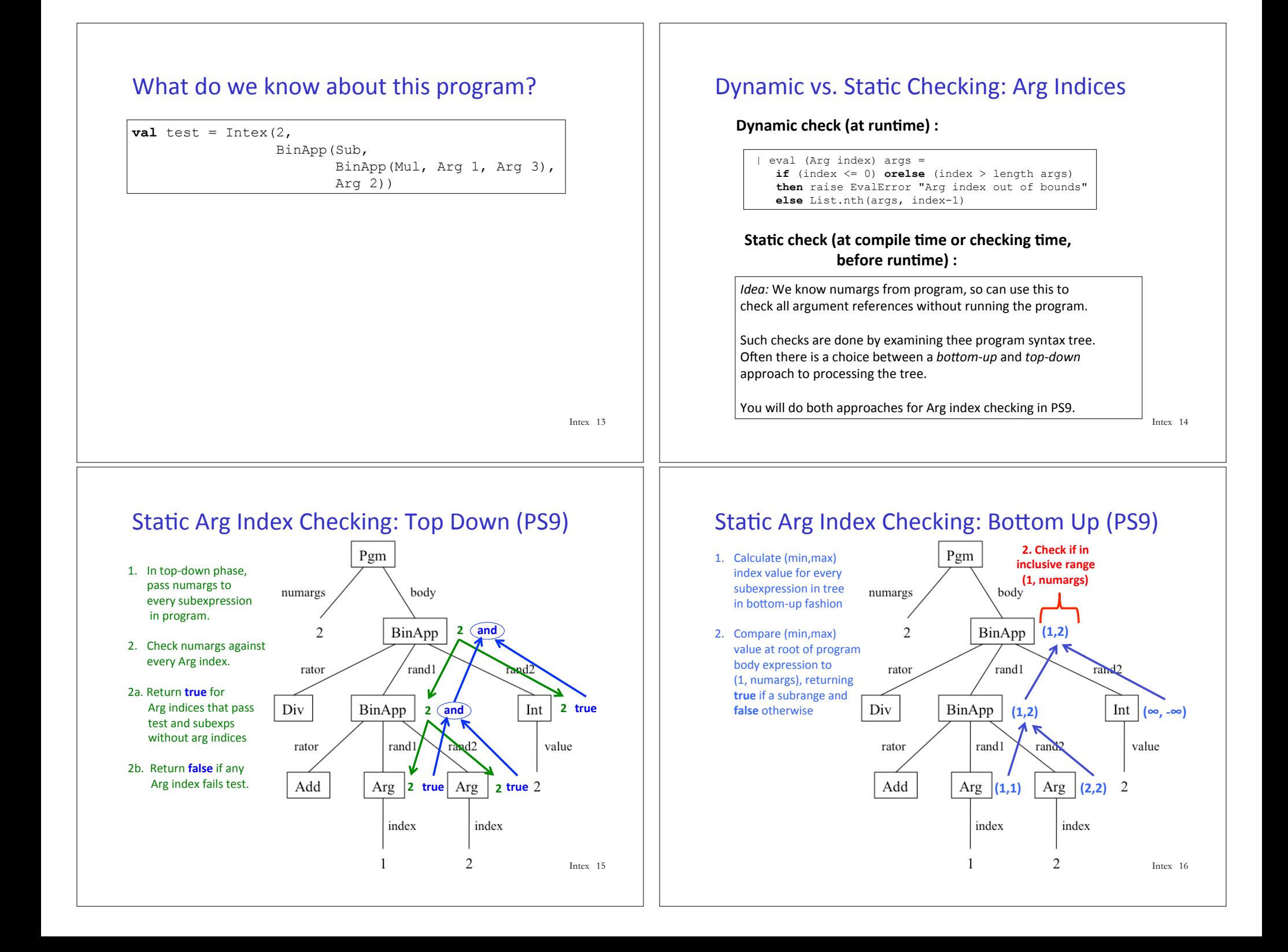

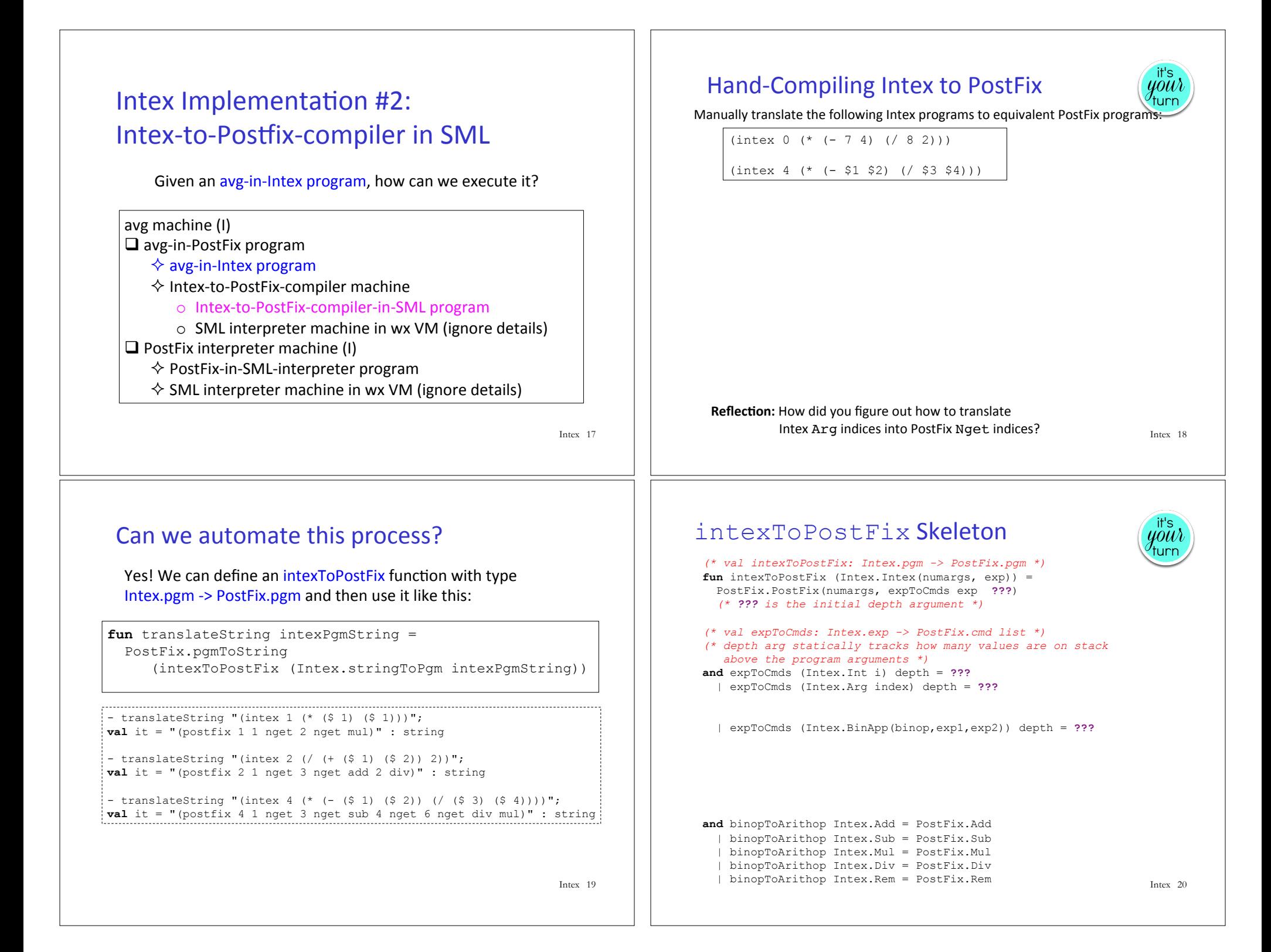